#### **Aris – was ist neu**

**Version 2.251** – 21.08.2020

**Bugfix:** Leider hatte sich in der Berechnung der Mindest-Durchschnittsnote für das **RA 3** noch ein falscher Wert eingetragen

(6,0 ). **RICHTIG ist 5.5.**

Die Anpassungen in der aktuellen Version sind erfolgt.

Achtung : Bitte prüfen Sie ob die Daten korrekt sind und bestätigen Sie ggf. bei bestehenden Teilnehmern die geänderte Berechnung.

**Bugfix:** Beim Erfassen von Teilnehmern konnte es vorkommen, dass bei Teilnehmern ohne Vereinszugehörigkeit beim Speichern ein Fehler auftrat. Dieses konnte durch Auswahl dieses Textes aus dem Vereinsarchiv verhindert werden. Jetzt reicht ein setzen des Schalters aus. Aris trägt die entsprechenden Texte beim Speichern ein.

#### **Version 2.244** – 19.02.2020

**Bugfix:** Manchmal wurden im Hauptbildschirm von Aris seltsame Symbole angezeigt. Dieses wurde korrigiert **Erweiterung:** Einige Reports wurden erweitert Danke an J.Kasmierski (FN)

Teilnehmer ohne Vereinsmitgliedschaft

Vor dem Speichern

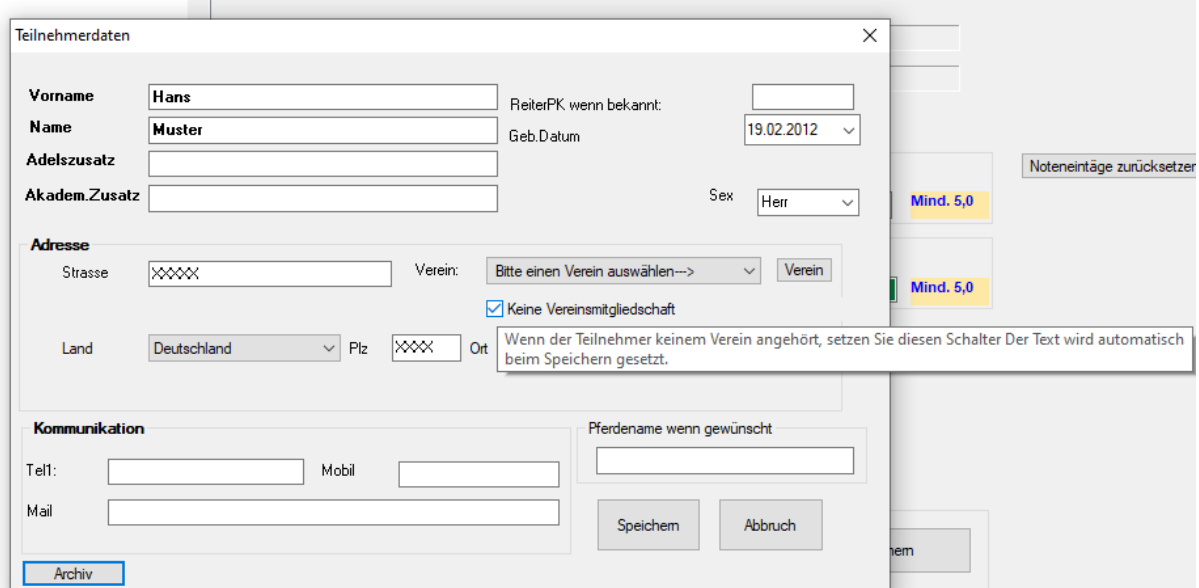

Nach dem Speichern

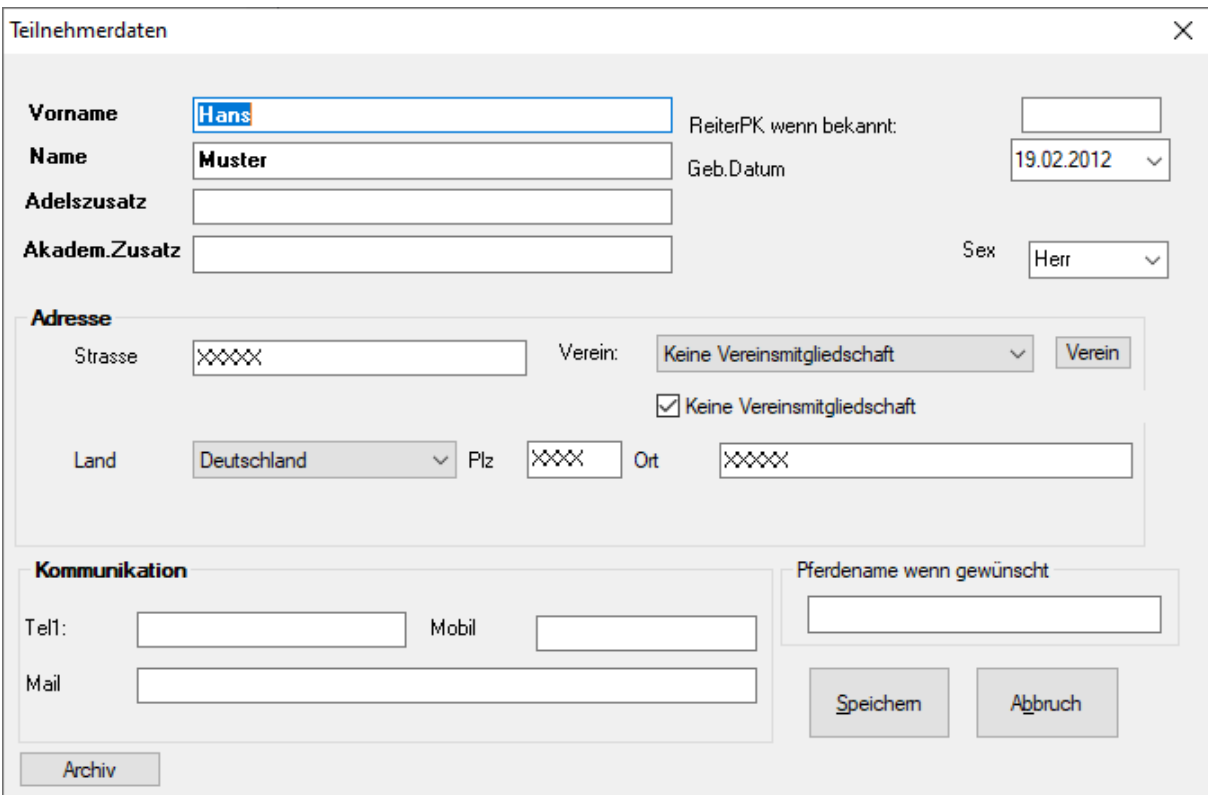

### **Version 2.243** – 09.02.2020

**Bugfix:** Es konnte bei Aufgaben m. 2 Lektionen vorkommen, dass der der Zustand der Stationsprüfung (Bestanden) nicht korrekt gespeichert wurde. Ist jetzt OK

**Erweiterung:** Die Mindestnote bei LA-Abzeichen wurde bei der Durchschnittsnote mit 0 angezeigt. Dieses führte bei einigen Veranstaltern zur Verwirrung obwohl es nur eine Note und ein Bestanden gab. Die Note wurde trotzdem korrekt in Rot angezeigt, wenn sie die 6.0 nicht erreicht hatte.

Ist jetzt verbessert.

**Version 2.242** – 29.01.2020

**Bugfix:** Bei der Übermittlung und Vorgabe der Mindestnote/Durchschnitt etc. waren einige Noten noch nicht korrekt.

Betroffen waren die Abzeichen :

FA6, FA 5,FA 3,FA 2,FA 1, LA 5, VA1,RA3

Die Daten wurden erneut korrigiert. Die verwendete Vorlage des Dokumentes ist jetzt vom Fachausschutz mit Stand Oktober 2019.

Die Tabellen wurden aktualisiert.

#### **Version 2.241** – 16.01.2020

**Erweiterung:** Die Voltigieraufgaben wurden angepasst. VA1 und VA2 haben jetzt 10 Felder + Notendurchschnitt (vorher 8 Felder + Notendurchschnitt). Es wurden hier neue Druckausgaben bereitgestellt und die Bildschirm – Eingabemasken umfangreich erweitert. Die interne Logik für Datenspeicherung und Druck, sowie Ergebnis-Rückmeldung mussten ebenfalls angepasst werden.

#### **Version 2.24 -** 10.Jan. 2020

**Erweiterung:** Weitere Anforderungen der **APO 2020** wurden eingearbeitet. Dazu waren unter anderem auch die Neugestaltung der Eingabemasken und der Datenbanktabelle, sowie neue Reports notwendig.

### **Version 2.213 - 2020**

**Bugfix:** Das Druckformat für einige Bescheinigungen mussten angepasst werden. Der Nachweisbogen zeigte bei Prüfungen mit Stationsprüfungen (Bestanden/n.Bestanden) bei Druck nur "---" an. Wurde gefunden und korrigiert.

### **Version 2.211 - 2020**

**Erweiterung:** Die Führerscheine für Pferd- u. Reiter wurden angepasst.

### **Version 2.163 - 2018**

Erweiterung: Die Abzeichenprüfung VA 4 wurde geändert. Der Punkt 1 "Aufsprung" entfällt.

### **Version 2.161 - 2018**

**Erweiterungen:** Die Prüfungen Distanzreiten1,2 u.3 wurden um die Mindestnote erweitert.

#### **Vers.2.16 2018**

**Anpassungen:** In einigen Fällen wurde das Ergebnis eines Teilnehmers nicht über die Entertaste (wie empfohlen) gespeichert, sondern über die Tabtaste oder via Maus zu nächsten Feld gewechselt. Dabei konnte es vorkommen, dass die Durchschnittsnote in einigen Fällen nicht korrekt berechnet wurde. Dieses ist abgefangen und funktioniert jetzt korrekt.

### **Vers.2.11/2.15 -> 2017**

f.

**Erweiterung:** Es wurden neue Abzeichen eingefügt:

1. FA 5 KFS A Diese Aufgabe entspricht der bestehenden FA 5 ist aber gleichzeitig die Prüfung für den Kutschenführerschein A, welcher hier gleich als Bescheinigung gedruckt werden kann. In der Ergebnismaske kann eingegeben werden, ob die Prüfung auch als Nachweis für den Kutschenführerschein A genutzt werden soll. Dann muss dieser nicht extra erfasst werden, sondern kann zusätzlich als Bescheinigung in dieser Prüfung ausgegeben werden. Beachten Sie bitte die Menüpunkte im Druckdialog.

**Die alte Abzeichenprüfung FA 5 entfällt seit dem 1.6.2017**. Damit die Daten nicht verloren gehen, übernimmt ARIS eine bestehende FA 5 und erstellt eine FA 5 KFS A. Die alte FA 5 ist danach nicht mehr auswählbar (gelöscht).

Bei neuen Veranstaltungen steht eine "alte" FA 5 nicht mehr zur Verfügung.

- 2. Kutschenführerschein A-Privatperson KFS A.
- 3. Kutschenführerschein B-Gewerbe KFS B

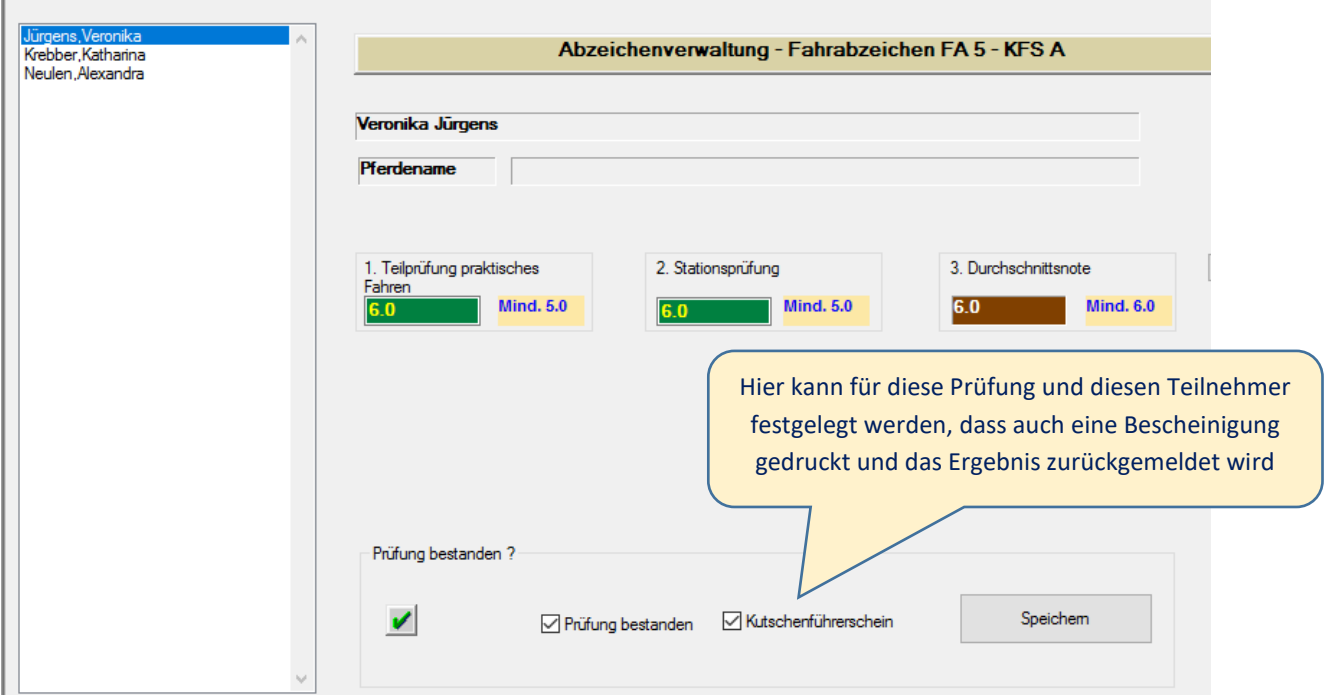

### **Vers.2.0 – 2017**

### **Die Umstellung auf neue Vereinsnummern (9-Stellig) ist fertiggestellt.**

**Vers. 1.31**

**Erweiterung**: Die Datenübermittlung von Prüfungen wurde an mehrere Richter angepasst.

**Vers. 1.30**

**Bugfix:** Es konnte vorkommen, dass eine Prüfung ohne vorherige Auswahl / Markierung geöffnet werden konnte. Dieses wurde korrigiert.

**Erweiterung:** Der Datenpfad wurde per Auswahl – wie in Toris verfügbar gemacht.

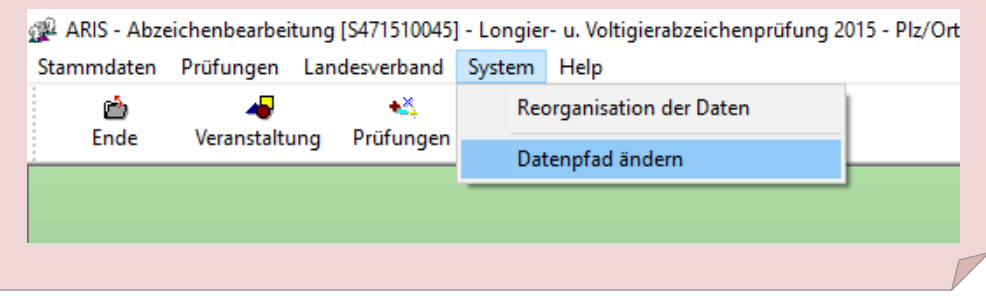

# **Vers. 1.23**

**Erweiterung:** Bei der Datenübernahme über die Nenndatendatei aus MP wird jetzt das Prüfungsdatum aus dem Anfang der Veranstaltung genommen und vorbesetzt. Nach der Automatischen Aktivierung der Veranstaltung werden die VA-Stammdaten zwecks Überprüfung durch den Veranstalter geöffnet.

# **Vers. 1.20**

**Erweiterung:** In Zusammenarbeit mit MoreProfile wurde eine XML-Importdatei entwickelt, welche von MP(Landesverbände) bereitgestellt werden kann. Beim Import wird die Abzeichenveranstaltung mit den Daten des Veranstalters sowie Richtern und Prüfungen automatisch eingerichtet.

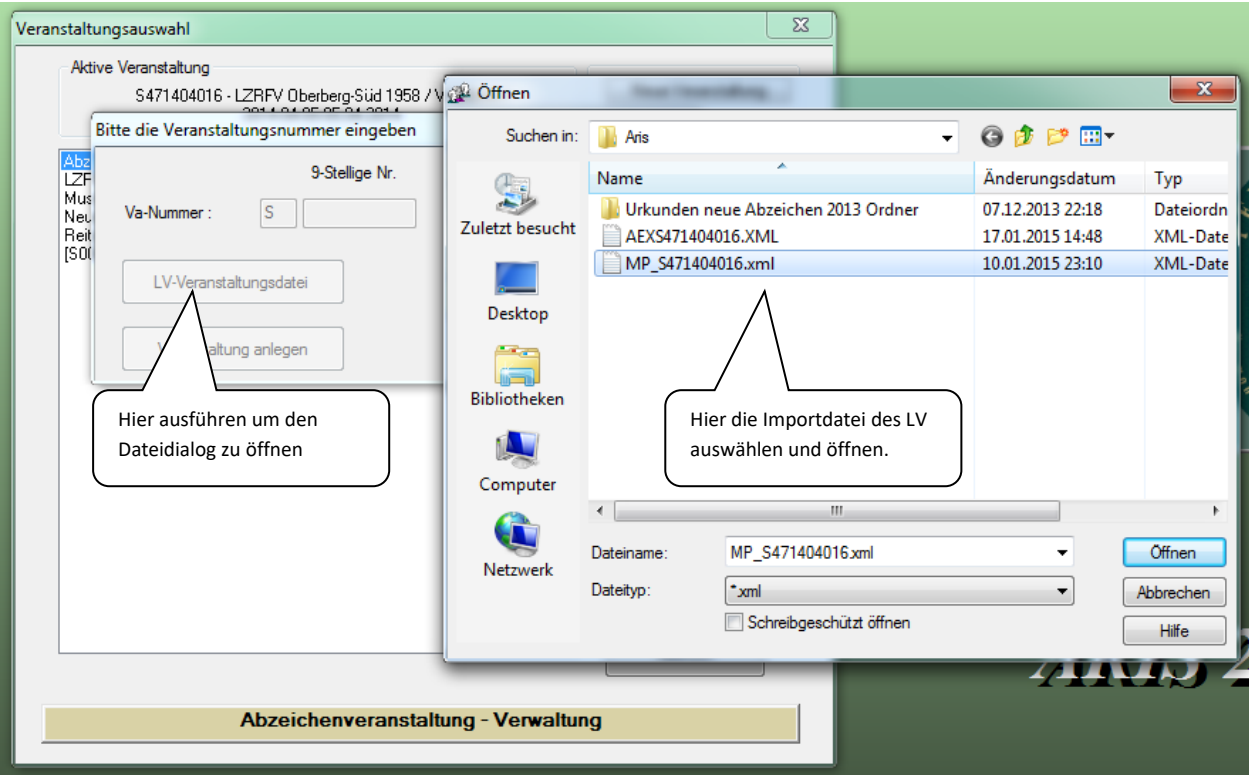

### **Vers. 1.17**

**Erweiterung:** Die Fahraufgaben wurden erweitert und die Beschriftung angepasst.

Bei den Prüfungen ist ein 3. Richter eintragbar. Die Urkunden wurden für die Aufgabe erweitert. Der 3. Richter wird – wenn vorhanden- mit ausgegeben.

### **Vers. 1.16**

**Erweiterung:** Der Faulenzer ist mit zusätzlichem Notizfeld und Bemerkung erweitert worden.

**Bugfix:** Bei einigen Urkunden ohne Noten waren manchmal zusätzliche Texte zu sehen. Die Urkunden ohne Noten wurden überarbeitet.

### **Vers. 1.14**

**Erweiterung:** Urkunden ohne Noten: Im Fall dass keine Note vorhanden ist, soll sowohl das Notenfeld, als auch das Datumsfeld leer bleiben. Diese Anforderung wurde umgesetzt. Wenn allerdings nur eine von mehreren Noten einen Wert hat, wird das Datum gem. der Prüfungsdaten eingedruckt.

Es konnten Richter ohne PartnerID (PNR) gespeichert werden. Dieses führte dazu, dass es Probleme beim Zuordnen der Richter in der Prüfung gab. Jetzt können Richter nur mit einer korrekten PartnerID angelegt werden. Wenn diese nicht bekannt ist, kann Aris eine PseudoID erstellen. Dieses Ruft bei MP eine Namenssuche auf den Plan um beim Einlesen die korrekten Richterdaten zu erfassen.

**Vers. 1.13**

**Bugfix:** Einige Reports waren bei der Ortsangabe des Teinehmers zu kurz geraten. Dieses wurde korrigiert. **Vers. 1.12**

**Erweiterung:** Es wurde gewünscht Urkunden bereits mit den Teilnehmerdaten vorab erstellen zu können. Die Druckausgabe wurde entsprechend erweitert.

**Bugfix**: In einigen Fällen konnte es vorkommen, dass ein Verein beim holen eines Teilnehmers aus dem Archiv nicht übernommen wurde. Das Vereinsfeld blieb dann leer. Beim Speichern mit einem leeren Vereinsfeld kam es zu einem Ausnahmefehler. Dieses wurde gefunden und beseitigt.

**Bugfix:** Einige Westernreitabzeichen konnten nicht gedruckt werden. Ist jetzt korrigiert.

# **Vers. 1.11**

**Bugfix:** Bei dem RA4-D war das Ausgabefeld für die Lektion2 (Reiten über Bodenricks) zu kurz und die Nachkommastellen der Note wurden abgeschnitten (nur optisch) Die ergebnisübermittlung war jedoch korrekt. Der Faulenzer ist jetzt nach Pferdename und innerhalb des gleichen Namens nach Teilnehmername sortiert. Wenn nur einige Pferdenamen eingegeben sind werden Teilnehmer ohn e eingetragenes Pferd **vor** den Teilnehmern mit Pferd in Reihenfolge des Teilnehmernamens sortiert.

**Vers. 1.10**

Beenden des Beta-Status. 1 – Auslieferung 1. Vollpaket.

**Vers. 1.099**

Bugfix: Das RA 6 (ID 160) war in der Abzeichentabelle mit der Notenfolge "A" definiert anstatt ohne. Ist behoben. **Vers. 1.098**

**Bugfix:** Wenn Aris in einem anderen als dem vorgeschlagenen Verzeichnis/Laufwerk installiert wurde, kam es zu einer Fehlermeldung "LVBNUM....". Dieses wurde gefunden und korrigiert.

**Bei eventuellen Problemen dieser Installationsart schicken Sie uns bitte die Fehlermeldung und installieren im**  Standardpfad "C:\FN20 " (voreingestellt) .

**Hinweis: Ein großer Teil der Daten wird bei Öffnen einer Veranstaltung von dieser Version bereits korrigiert, so dass in der Regel keine Nachbearbeitung erfolgen muss.**

**Weitere Bugfixes/Erweiterungen (Zusammenfassung)**

**Vielen Dank an die engagierten Tester und den Mitglieder der Gremien.**

**Zusätzliche Erweiterung**. Das Zuordnen der Richter beinhaltet jetzt die gleiche Funktionalität wie bei den Vereinen.

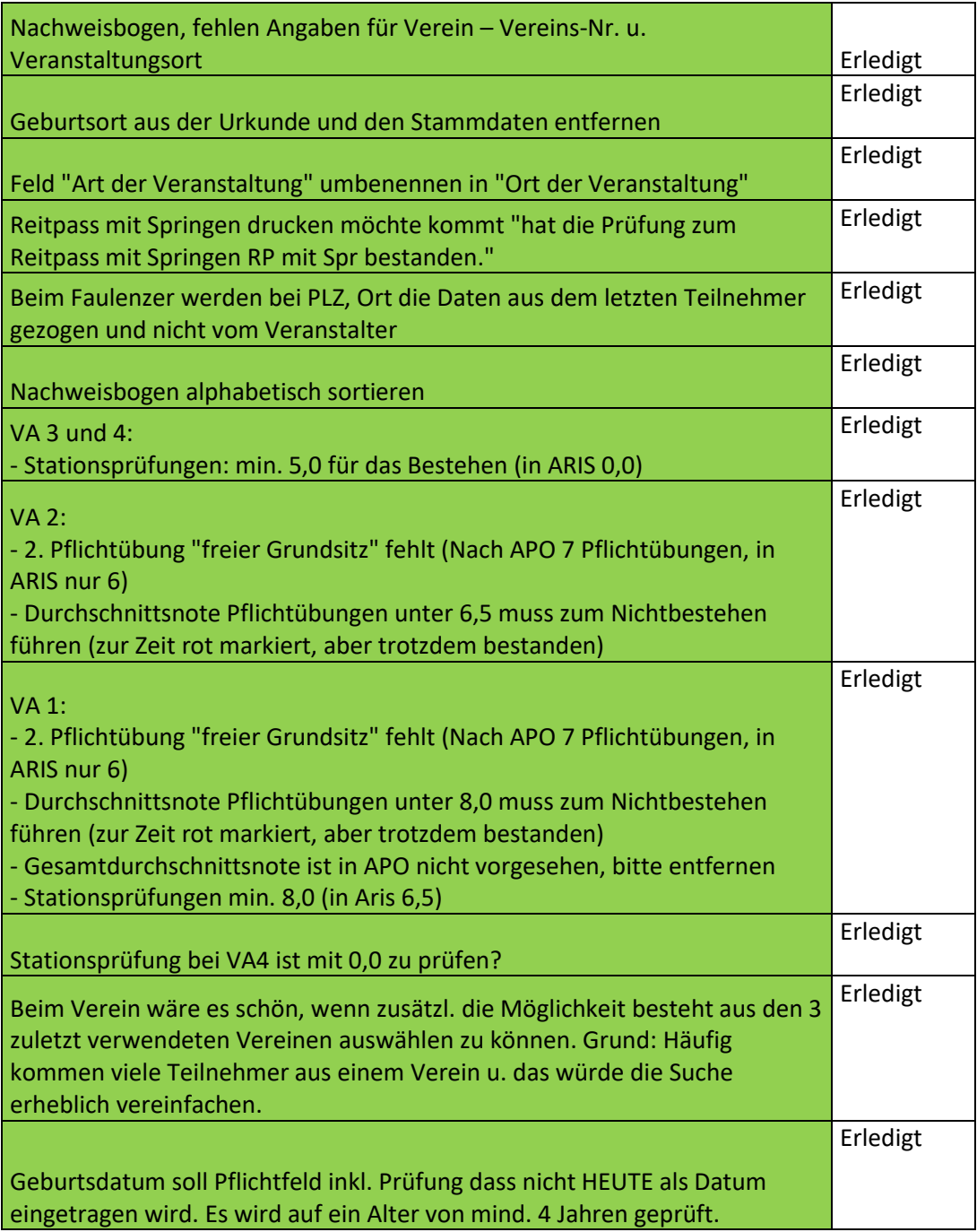

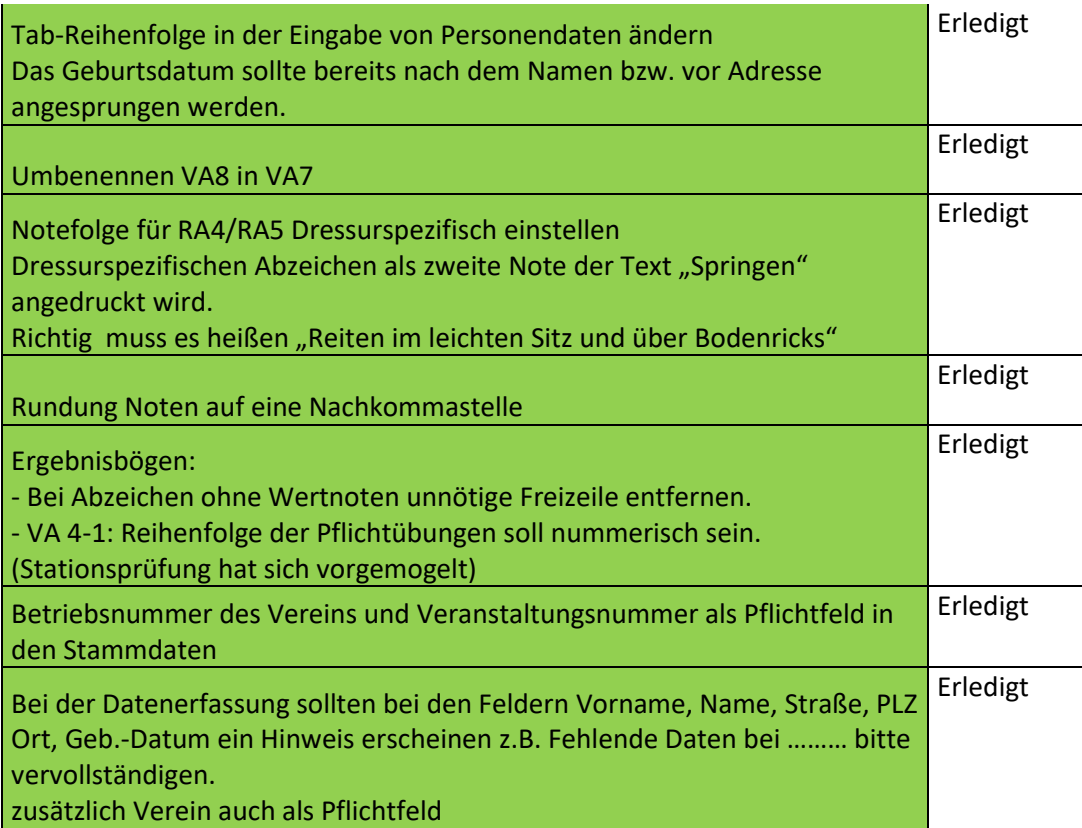

### **Vers. 1.097**

**Bugfix:** In den Prüfungsstammdaten wurde manchmal eine Anfangszeit nicht gespeichert. OK

Die Ergebnisprüfung (Zulassung) bei Westernreitabzeichen wurde angepasst (Schulnoten – einstellig) **Vers. 1.096**

**Bugfix/Erweiterungen:** Einige Notenfolgen waren falsch übermittelt worden/nicht vorhanden. Die Notenfolgen wurden überarbeitet.

Aris prüft jetzt bei jedem Start auf korrekte Zuordnung und Darstellung der hinterlegten Notenfolgen und passt diese ggf. an.

### **Vers. 1.095**

**Bugfix:** Wenn kein Teilnehmer zugeordnet war und Speichern angewählt wurde, kam es zu einem Fehler.

Einige Reports hatten noch Fehlbeschriftungen - korrigiert

### **Vers. 1.094**

**Bugfix:** Beim Faulenzer war der Prüfungsort im Kopf falsch angegeben – geändert.

**Erweiterung:** Alle Druckausgaben wurden angepasst und mit einheitlicher Linierung versehen.

Bei Reitabzeichen mit Teilnoten werden jetzt die DOSB-Reports unterstützt.

In einigen Fällen kam es vor, dass trotz nicht ausreichender Noten der Button bestanden verwendet werden konnte. Dieses wurde umfangreich überarbeitet. Wenn alle Werte OK sind, wird der **Haken bestanden** jetzt automatisch gesetzt – und auch ggf. wieder zurückgesetzt.

Für das Disziplin bezogene Reiterabzeichen RA4/5 Dressur fehlt noch eine neue Notenfolge (noch nicht bekannt). Hier wird dieübergangsweise die Notenfolge RA4/5 verwendet. – Workaround: Gelände auslassen. So wie die neue Notenfolge vorliegt, werden wir diese einpflegen.

# **Vers. 1.09**

**Bugfix:** In der gedruckten Bescheinigung für bestandene Teilprüfungen wurde nur die der Abzeichenname aber nicht der Typ (z.B. Ra1) mit ausgegeben. - Ist korrigiert.

**Erweiterung:** Für Aris wird ein neues Installationssystem eingesetzt. Dieses wurde notwendig, um neuere Umgebungen/Systeme besser zu unterstützen.

**Bugfix:** Bei einer leeren Prüfung schlug nach hinzufügen eines Teilnehmers manchmal die Überprüfung der Min.Noten fehl. – Ist korrigiert

**Erweiterung:** Bei Prüfungen mit Noten werden neben den Eingabefelder zusätzlich die Mindestanforderungen angezeigt (nicht nur Rot/Grün sondern auch die erforderliche Note).

**Geprüft:** Die Ausgabe der Druckdaten in die zugehörigen Urkunden wurden verifiziert.

Die XML-Ausgabe wurde verifiziert.

Bei einigen Listen wurden zusätzliche Informationen eingedruckt.

# **Vers. 1.07**

**Erweiterung:** Einige Reports wurden an die neuen Vorlagen angepasst. – Originale liegen noch nicht vor, daher weitere Anpassungen möglich.

# **Vers . 1.06**

**Erweiterung:** Bei der Druckausgabe aller Abzeichen wurden die nicht bestandenen Abzeichen bereits unterdrückt. Leider konnten diese nur als Einzelausdruck über Urkunde drucken als Bescheinigung erstellet werde. Jetzt gibt es für dieses Bescheinigung die Auswahl "Alle nicht bestandenen Abzeichen erstellen".

# **Vers. 1.05**

**Erweiterung:** Wenn eine Note oder ein Durchschnitt nicht für das Bestehen eines Abzeichens ausreicht, wird das Ergebnis als "nicht bestanden" gespeichert. Der Benutzer wird darauf hingewiesen.

# **Vers. 1.04**

**Bugfix:** Bei einigen Prüfungen wurden noch falsche Notenfolgen verwendet – korrigiert. **Bugfix:** Die Gültigkeitsregeln zur Überprüfung der Zulässigkeit der Noten schlug in einigen Fällen fehl. – korrgiert.

# **Vers. 1.03**

Erweiterung der Notenfolgen und Implementierung des Regelwerks zur Überprüfung der Min/Max/Durchschnittsnoten.

**Erweiterung:** In einigen Masken wurde bei der Auswahl eines Eintrages gewünscht, dass dieses per Doppelklick mit der Maus erfolgen soll. Dieses wurde umgesetzt.

# **Vers. 1.02**

**Erweiterung:** Neue Reports zum Eindrucken auf den vorhandenen Urkunden. ACHTUNG. Es gibt extra Urkunden mit leerem Innenraum. Es sind nicht die vorgedruckten Reports gemeint !

**Anpassung:** Die Ausgabe zu MoreProjects als XML-Datei wurde angepasst.

# **Vers . 1.01**

Integration der neuen Aufgaben und Notenfolgen APO 2014. Anpassung der Masken und Datenstrukturen.